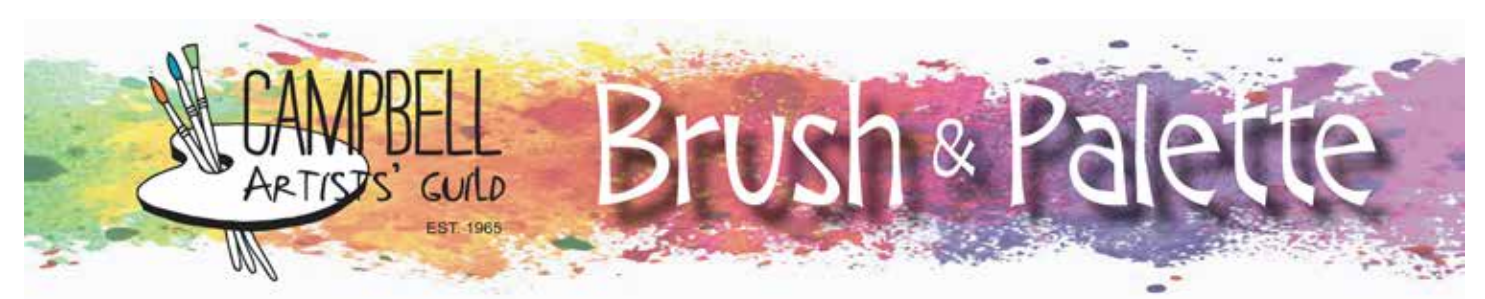

**June 2020 •** Celebrating Our 55th Year! **•** *www.CampbellArtistsGuild.org*

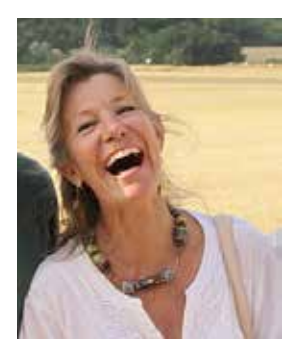

## **President's Message**

I've been trying to keep you all connected to the Campbell Artists' Guild by forwarding information I believe you might be interested in from the various art institutions on

the internet and to let you know that, even though we are unable to meet monthly, that the Guild is alive and well. I miss my camaraderie with you!

Working with our Webmaster Yelena Shabrova, the Guild's website has a new, more reliable and webmaster-friendly host. You may not be aware, but Yelena (and her husband Slava) were once very active members of the Guild. Although they moved to Oregon some years back, Yelena has selflessly continued as our webmaster in providing updates for our website along with valuable professional advice – for FREE! She is God-sent and we are very appreciative of her continued support she provides us.

#### **Guild Website Exposure**

We have very talented artists among us and looking over our website recently, I found our **Artists' Gallery** looks as if there's only four of us involved. Please seriously consider exhibiting your recent art on the Guild's website under **Artists' Gallery**. Go to our website (see at top of this page) and follow the instructions. Don't forget to include:

- Title of Work
- Size of Work
- Contact Information

*Barb Overholt, President*

# **Triton Gives Gift for 22nd Annual Art Show**

Due to unfortunate circumstances that have turned our world upside down, we are unable to hold our annual art show this year on the grounds of the Triton Museum of Art. But, we have been given a gift by Triton.

For **all** Active Guild members who are interested, please check your email inviting you to participate in a online slide show presentation put to music of your recent works of art in lieu of our physical art show.

I invite you to seriously consider this gift of exposure to the world through Triton in the next month. My aim is to have artwork ready to send to Triton on August 1, 2020.

Up to five (5) photographed pieces of art may be submitted, and should include the following information for each piece of art sent to me:

- Title of Work
- Size of Work
- Contact Information

Instructions on how best to photograph your art pieces can be found at:

www.lightspacetime.art/tips-on-photographingyour-art-the-right-way

I photograph my art in the studio straight on using my easel and iPhone with plenty of overhead lighting. You will need to be patient and find the correct lighting and position of your art so you do not get "hot spots" which cannot be eliminated using photo editing software.

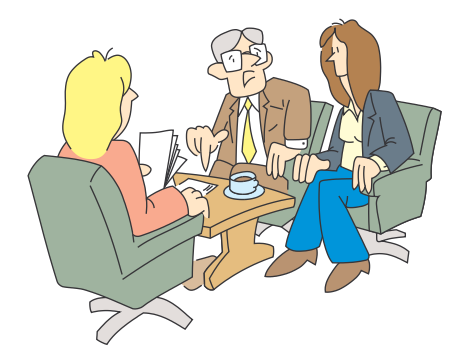

# Executive Business Meeting Minutes June 4

Due to the COVID-19 pandemic lockdown, our meeting was held online via Zoom conference software. Future Board meetings will be scheduled the same way until further notice. The meeting was called to order by Membership Chair Barb Overholt at 12:10 pm. Also in attendance were:

President Denis Wik, Vice-President Marlene Bird, Treasurer Sharon La Bouff, Programs Chair Mary Kahn, and Secretary Diann Klink.

#### **Docket Items**

#### **22nd Annual Art Show 2020**

The Triton Museum of Art has cancelled all public gatherings until further notice and this includes our art show. However, Triton has offered to create a video presentation as an art exhibit for our members, which will include background music. Members who wish to participate will be required to send presentable photo images of their artwork to Barb so that she can review the photo quality and correct artist information. Barb will send an email to all members explaining the process and inviting them to participate in the digital slide show. Treasurer Sharon La Bouff confirmed that 11 members have sent in checks for the show. Barb will notify these members that their checks will be shredded by Sharon.

#### **Future Guild Membership Meetings**

- The Board discussed the best way to hold monthly membership meetings and brainstormed ideas on how to continue members' interest in the Guild as well as drawing in new members. The consensus was to utilize Zoom for the monthly meetings although some members may not have the best technical requirements (computers and internet access). A meeting online is better than no meeting at all.
- Barb will look into creating a Zoom account for the Guild and poll the membership on their interest in participating in a monthly Zoom meeting.
- It was proposed that the meetings might be recorded to give access to members on YouTube online. This would be particularly beneficial for the demonstrations. Barb will also investigate creating a Guild account for this.
- We also need to determine the best method to provide demonstrators on Zoom. Barb will contact Jeff Bramschreiber for suggestions and for his availability as a demonstrator.
- Some activities we have enjoyed at the monthly meetings may have to be cancelled or revised until we are physically able to gather together again.
- • Barb confirmed that the host would have control of the Zoom meetings via muting to prevent too many members talking at once and causing confusion. There is also a feature that permits members to "raise" their hands" to request a speaking opportunity.
- Barb will continue to send out information about art and art activities to the membership to help retain their interest.

#### **Guild Website**

- There is a section for members to post their art that is not being utilized. Barb will send out an invitation to the membership to post their art and the process to do this. She has also asked our webmaster to delete those postings from inactive members.
- Board members should review the website in detail for any possible updates. Barb will send out an email to Board members with more details.
- It was agreed that the website needs more color and excitement. Barb will contact Webmaster Yelena for suggestions, including the possibility of a slide show on our HOME page that would highlight members' current artwork. Since Yelena does website work gratis, Barb will ask her what her fees would be for this extra work; the Board was in consensus that we should pay her for this.

The business meeting was adjourned at 1:00 pm. *Respectfully submitted, Diann Klink, Secretary*

### **Your Board members at work for you! Guild Business Meeting via Zoom • June 4, 2020**

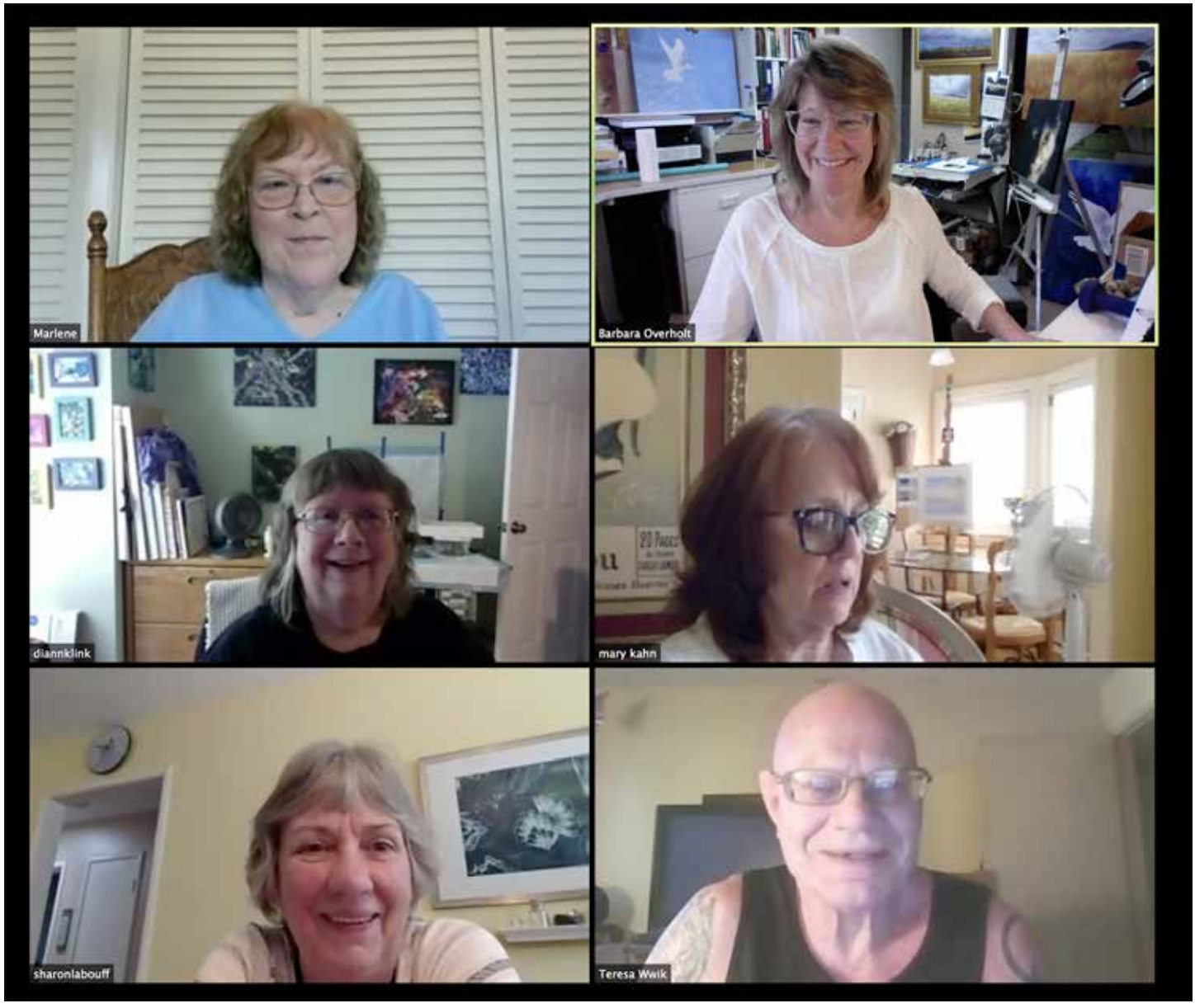

## **TIPS for a Better Video Chat**

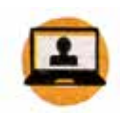

**Use the best device.** Desktop computers, laptops or tablets with stands (not smartphones) are best for video calls. They're easy to move to ideal locations and

will stand up on their own.

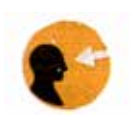

**Get the correct angle.** No one wants to look up a person's nose or view just the top of their head. Use a stack of books to align your device with the top of your head. Then

angle the camera down toward your eyes.Testing ahead using Photo Booth (Mac) or PC equivalent software will help you with alignment and lighting issues.

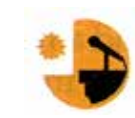

**Check your background.** Avoid backlit glare from windows and harsh lights which will cast you as a silhouette. Avoid walking around with your device as it will be distracting to the viewers.

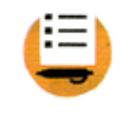

**Plan your call.** Beforeagroupcall,designate someone to lead (host) and consider using hand raising to control the conversation. Avoid the urge to jump in as it muddles the

sound. To reduce background noise, ask participants to put themselves on mute when they're not speaking. Closing windows and door helps to eliminate unwanted noise coming into the room.